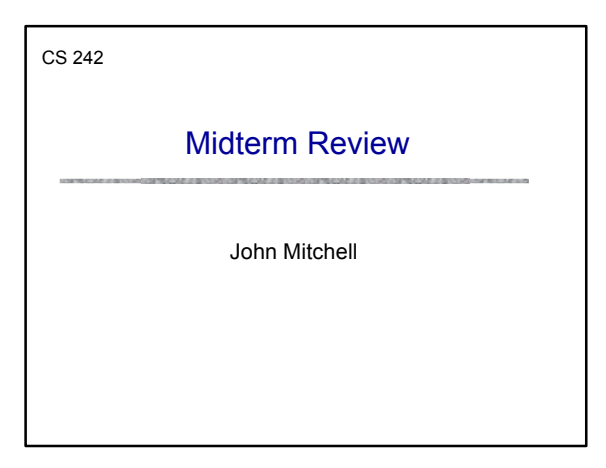

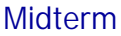

uThurs Nov 7, 7-9PM *Terman Aud* Closed book  $\triangle$ Class schedule

- Thurs Oct 31, Tues Nov 5 topics not on midterm
- Thurs Nov 7 optional review during lecture time
- uHomework and Sample Midterm
	- Homework due Tues Nov 5 as usual; no late HW • HW 5 solutions available Nov 5
	-
	- Sample exam on web now previous year's handouts
	- Sample exam solutions on web Tues Nov 5

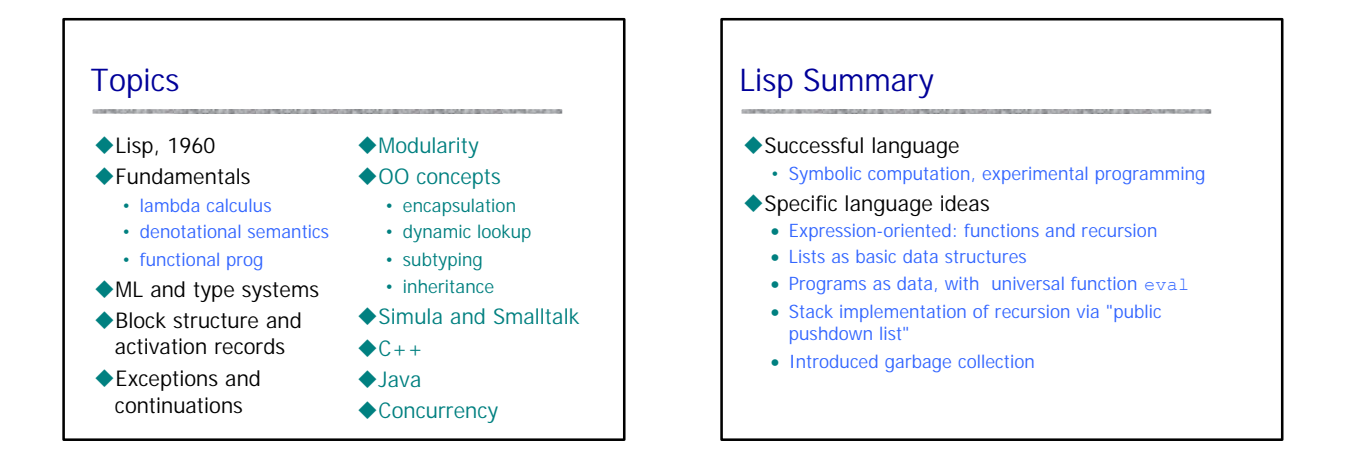

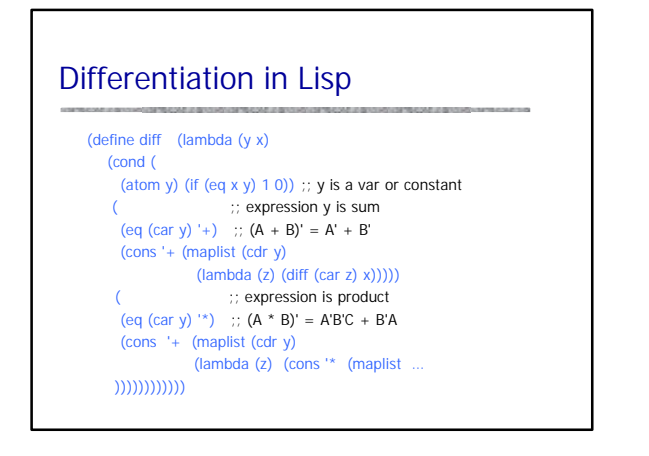

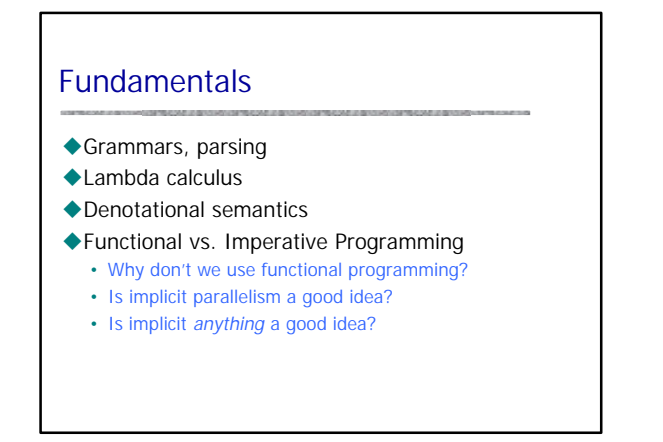

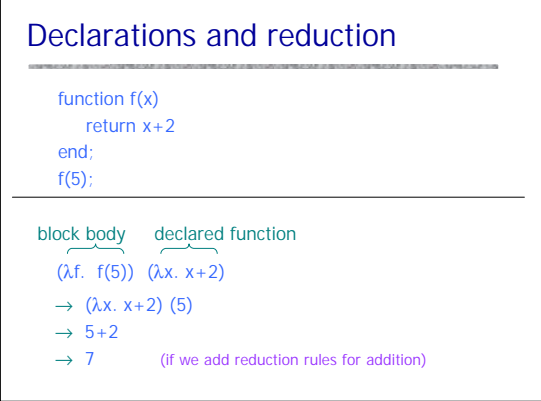

Г

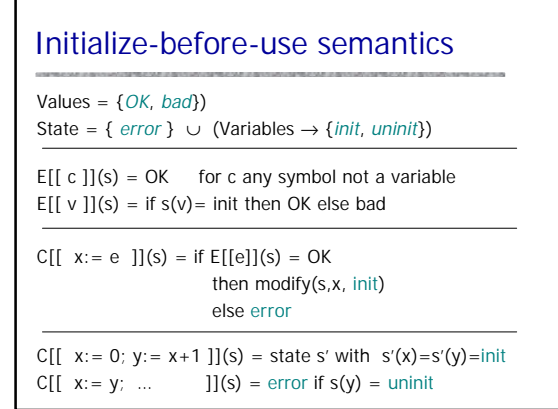

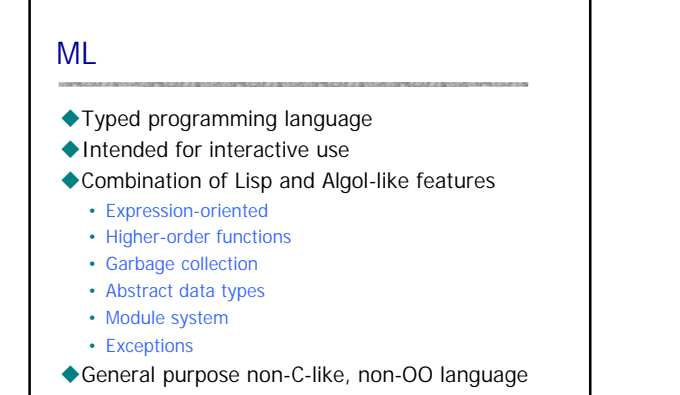

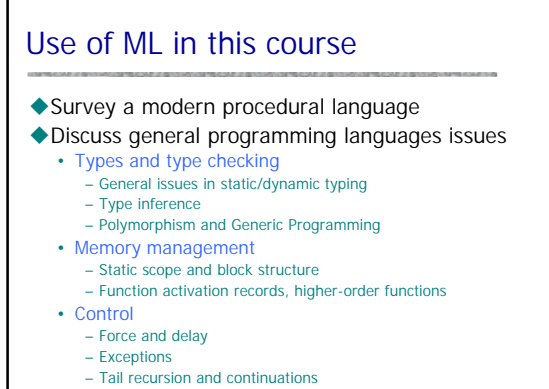

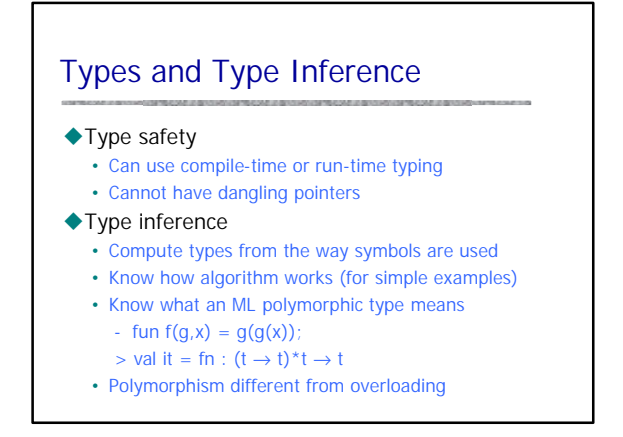

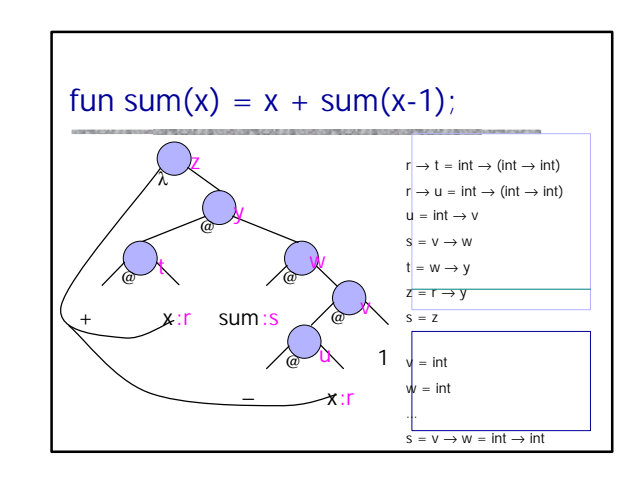

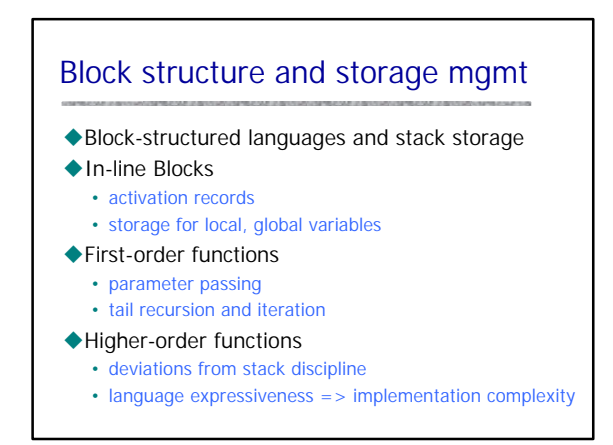

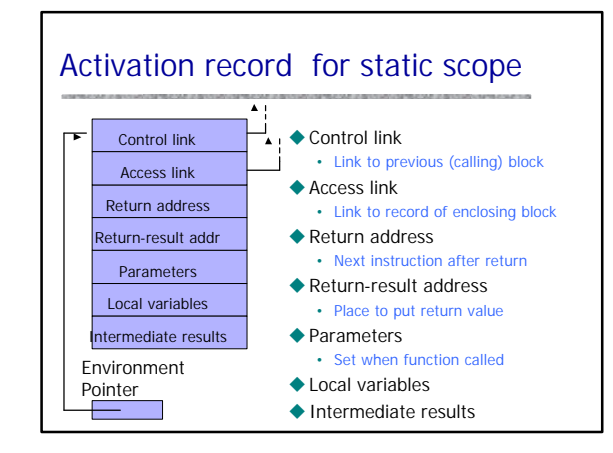

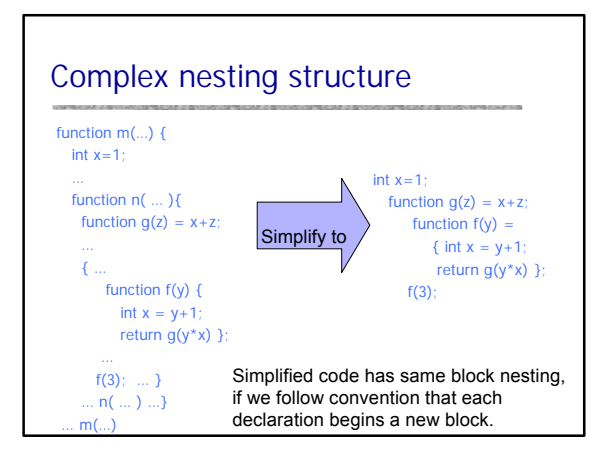

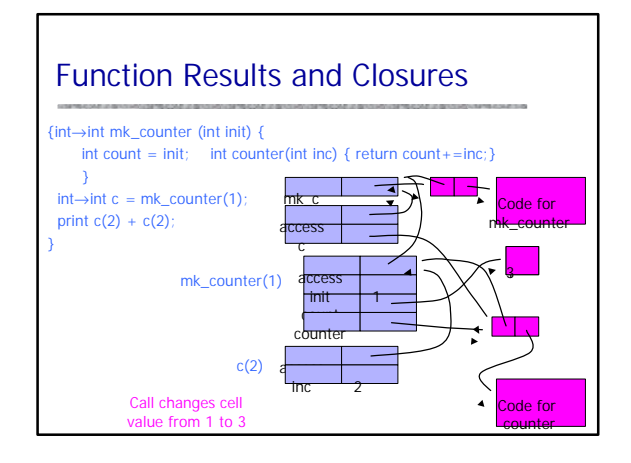

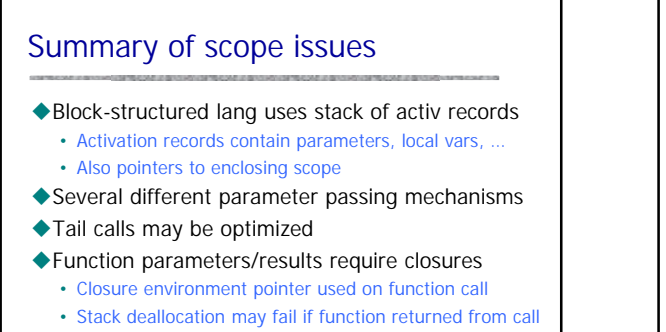

• Closures *not* needed if functions not in nested blocks

# **Control**

#### ◆ Structured Programming

- Go to considered harmful
- $\blacklozenge$ Exceptions
	- "structured" jumps that may return a value
	- dynamic scoping of exception handler

#### $\triangle$ Continuation

- Function representing the rest of the program
- Generalized form of tail recursion

### 3

## General Suggestions

- $\blacklozenge$  Review your notes and the reading assignments
- ◆Look over homework  $\blacklozenge$  Do the practice midterm

 $\blacklozenge$  Relax